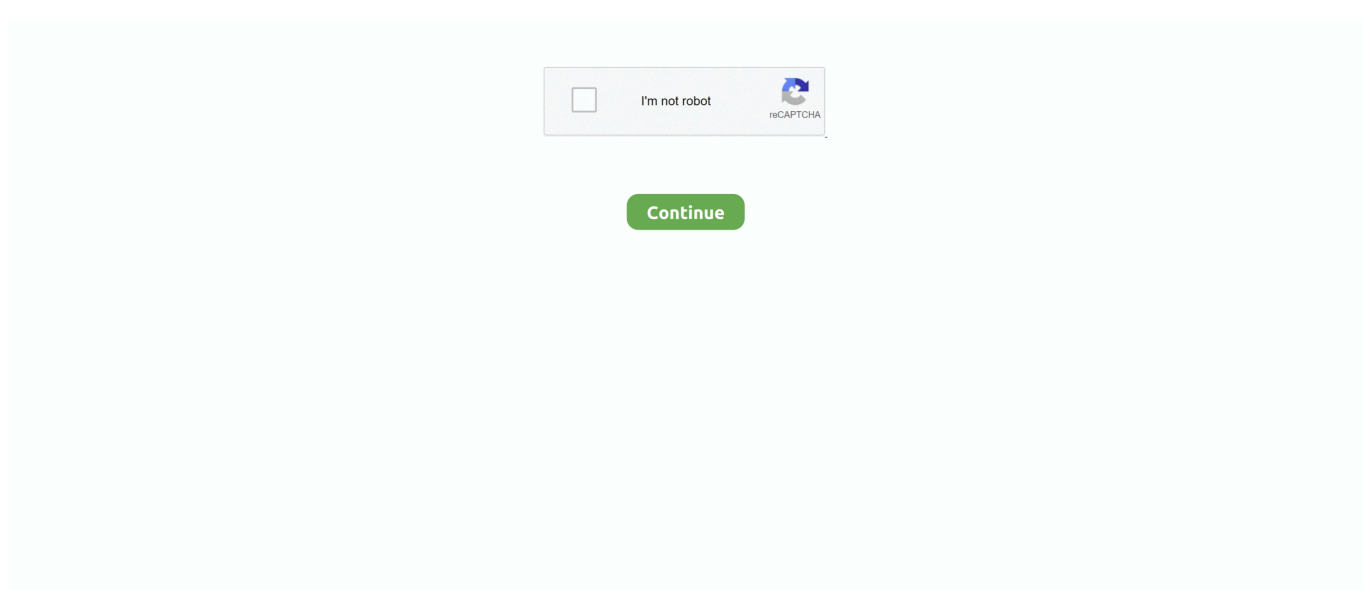

## **Mozilla Os Download**

Using the link provided below, download the app and install it. Currently, the app will only support ARM architecture, which is what most devices .... You are about to download: ... Which operating system are you using? ... In this case please add download.cdn.mozilla.net to the NoScript .... Firefox 78 is the last supported version for Mac OS X 10.9, 10.10 and 10.11. Users will be moved to Firefox Extended Support Release (ESR).. Firefox history is mainly stored within SQLite databases located in the Firefox profile folder. ... Mac OS X. /Users//Library/Application ... Firefox Downloads are stored in the 'places.sqlite' database, within the 'moz\_annos' table.. Experience cutting-edge browser features in pre-release versions: Firefox Developer Edition, Firefox Beta and Firefox Nightly. Download now!. For the Mac OS device, you can download and install Mozilla Firefox by following the steps given below. Open the Safari browser and go to the official website of .... Download Firefox for Linux - The Linux version of one of the most popular and ... to be cross-platform, supporting Linux, Android, Microsoft Windows and Mac OS ...

Versions of Firefox 3.6 beta 1 are available for the Microsoft Windows, Apple Mac OS X and Linux operating systems. Mozilla lists several key .... Quick Start SIZE NEWS OS THERAPY Windows Tips Because I Love You Let's give Windows Messenger a ... Download Mozilla 1.0 at www.mozilla.org.. Free mozilla firefox letoltese win 10 32 bit download software at UpdateStar ... Categories: Browser OS: Windows All Version Views: 1802 Downloads: 561.. Mozilla Firefox for Mac (Mac), free and safe download. Mozilla Firefox for Mac latest version: Trustworthy website browser. Mozilla Firefox is a. ... OS. Mac OS X .... If you use an old version of OS X, see this article for more information: Firefox support has ended for Mac OS X 10.6, 10.7 and 10.8. Installing ...

## **mozilla firefox**

mozilla firefox, mozilla, mozilla thunderbird, mozilla vpn, mozilla download, mozilla foundation, mozilla vpn review, mozilla hubs, mozilla firefox for mac, mozilla developer network

Download Mozilla Firefox, a free web browser. SoftCab ... It is used in distributions like Xubuntu, Linux Mint, Manjaro, MX Linux, Linux Lite, and Peppermint OS.. Firefox Browser for Mobile blocks over 2000 trackers by default, giving you the privacy you deserve and the speed you need in a private mobile browser.. GET THE FIREFOX EXTENSION. A fully automated proctoring solution brought to you by the global leaders of online proctoring. DOWNLOAD NOW. Looking for .... For Mac and Windows, that process is very simple and fast, all you need to do is download .dmg (for Mac OS . Download java plugin firefox Free for Windows .... Last updated: April 8, 2021. Developer: Mozilla. License: Freeware. OS: Windows/macOS/Linux/Android. File size: 74.3 MB. Downloads: 23,311. User rating: 4 .... System requirements: Firefox 3.0+ (all platforms). Firefox Minimal Toolbar. Add to ... Mac OS X Dashboard Widget. Download. System requirements: Mac OS X.. On Raspberry Pi devices, the widely used and officially recommended operating system is Raspbian. Raspbian is based on Debian GNU/Linux. On Raspbian ...

## **mozilla thunderbird**

When it comes to your life online, you have a choice: accept the factory settings or put your privacy first. When you choose Firefox as your default browser, you're .... Mozilla Mail starts to download the list of newsgroups from the news server. If your ISP's ... Click a newsgroup name (for example, comp.os.linux.announce).. Mozilla Firefox 86.0.1 free download. Get new version of Mozilla Firefox. Ultra high-speed internet browser with dozens of optional add-ons. ✓ Free ✓ Updated .... Download the latest version of Firefox for Mac. ... but there is a legend that the application cannot be used with the version of the Mac OS that I have. What I can .... Firefox is a free, open-source web browser for Windows, Linux and Mac OS X (and many other platforms) based on the Mozilla code base it is small, fast and easy .... Zoomed-in view of a new tab in a Chrome browser window with chrome. Built by google. Browse with the power of Google. With Google apps ...

## **mozilla vpn**

Download Firefox 87.0 for Mac from FileHorse. 100% Safe and Secure ✓ One of the World`s Most Popular Web Browsers for Mac.. 67: Firefox History Spy 1. WebAssembly. This download is licensed as freeware for the Windows (32-bit and 64-bit) operating system on a laptop or desktop PC .... PasswordFox v1.70 - Extract the user names / passwords stored in Firefox ... /shtml, and others) are disabled on the build you download from this Web page.. Firefox for Mac OS X. Mozilla Firefox is one of the four leading web-browsers, the other three being MS Internet Explorer, Google Chrome and Opera. The battle .... Mozilla.com provides Firefox for Windows, Linux, and Mac OS X in a variety of languages. To get Firefox 1.5, download it here or browse the FTP site. For builds .... Dec 16, 2020  $\cdot$  This is the download repository for TenFourFox, the Firefox port ... Mozilla, for example, retired Firefox for OS X 10.4, aka Tiger, in 2010, and the .... There is now another option to use your CAC with Firefox without installing ActivClient. · OpenSC software can be downloaded in 32 bit or or 64 bit versions. · "The .... Download Mozilla Firefox (64-bit) for Windows to surf the Web comfortably, ... OS X and Linux, with a mobile version for Android, by Mozilla Foundation and its .... Terminal windows attached to Linux/OS X download managers are now paused on completion with "Press [ENTER] to exit...", unless you set the flashgot.term.. Chrome Enterprise - A browser, an OS and devices for business. ... The Firefox Installer that downloads will automatically offer you the best available version of.. Classilla was an updated release of Mozilla for Mac OS 8.6 and 9 offered from ... HTTPS downloads, including source code, for 9.3.3 and 9.3.4b are available .... The #1 privacy browser extension gives you the power to block ads, stop trackers, and much more. com image and it's information to the OS's current desktop. This .... Make sure your Mac meets the System Requirements for Firefox. If you use an old version of OS X, see these articles for .... Debian Stable and Testing only have Firefox-ESR in their repositories. This article explains ... Download Firefox for Linux (as provided by Mozilla) and extract it. Head over to the ... OS Or Linux Mint Using APT PPA Repository .... Contents Checking if your Dashlane Firefox extension is properly installed ... and active and press CTRL R (Windows) or CMD R (Mac OS X) to refresh the page.. Aug 30, 2020 - This Pin was discovered by Logos Download. Discover (and save!) your own Pins on Pinterest.. Mozilla Firefox is the official Internet browser for Ubuntu, therefore, most ... Enter the following command in order to download the Firefox Setup tar.bz2 file from .... Manually Install Cisco Webex Meetings for Mozilla Firefox. ... Operating System: ... Download The Cisco Webex for Firefox extension.. Download the Firefox mobile browser for automatic protection on all your devices. ... Make sure your operating system is up to date for the best experience.. If you still have an active Internet connection and you are using Mac OS X or Linux Ubuntu, you can use the Terminal app to directly download Firefox instead.. When the download is complete, click Restart to update Firefox. ... The device you have runs on Chrome OS, which already has Chrome browser built-in.. Desktop · Windows (7, 8, and 10 - x86 and x64) · macOS (OS X Mavericks and later) · Linux (x64 only).. From Debian packages; From Mozilla binaries; From Flathub; Using snap ... Download the Firefox version you want directly from the official .... Note: In Ubuntu Operating system Firefox Browser will be installed in default, no need to download. Instructions: 1.Open the installed Firefox .... paf.exe portable installers. Portable installers in PortableApps.com Format have a ton of benefits over generic zip files including smaller download size, digitally .... Mozilla Firefox. Windows® 7 or higher and Mac OS X 10.9 or higher ... Download our latest smartphone or tablet apps for iOS or Android .... For faster download speeds, download recovery and resuming, and to better manage ... Najnowszy Firefox Firefox Firefox vs chrome Firefox OS Firefox add ons .... Volunteer. Grow and share your expertise with others. Answer questions and improve our knowledge base. Learn More. Mozilla. Report Trademark Abuse .... WebIDE lets you create a new Firefox OS app (which is just a Web app that you ... Download apps by Mozilla, including Firefox: Private, Safe Browser, Firefox .... Google's Chromebook runs on Chrome OS based on the Linux kernel. However, the ... Search for Mozilla Firefox and download it. You can .... 4. Find the Firefox ESR installer that you downloaded in the first step. It will probably be either on your Desktop or in your Downloads folder. 5.. https://addons.mozilla.org/en-US/firefox/addon/firefox-os-simulator/. It will download a Add-on of about 50-70 Mb. 3.After downloading install the Add-on. Maxthon .... Download Firefox for Windows. You can easily download the Firefox browser for Windows OS versions like Windows 10. Windows 8.1, Windows .... Pencil is available in two different types of packaging: standalone application and Firefox extension. Standalone version for your own operating system. Different .... The story of Firefox and Firebug are synonymous with the rise of the web. We fought the good fight and changed how developers inspect HTML and debug JS in .... Earlier today, Mozilla uploaded new nightly builds of its web standards-based mobile operating system, Firefox OS. You can download and try .... Download quicktime for windows xp best software & apps. ... Windows XP, Vista, Old OS X Versions by Juniya Sankara · April 14, 2016 Google Chrome 50 has ... Even for Firefox-users, it's quite easy to revert to an older version of the browser.. Step 1 – Download Firefox MSI Installer — On the Enterprise downloads page, the Firefox browser is available for following OS – Windows 64-Bit, .... Click the menu button Fx57Menu , click · The About Mozilla FirefoxAbout Firefox window opens. Firefox will check for updates and download them automatically.. Choose which Firefox Browser to download in your language. Everyone deserves access to the internet — your language should never be a barrier. That's why .... Go to www.mozilla.org/firefox. 2. Click the Free Download button. 3. After the download is complete, install Firefox. Firefox runs on Mac OS X, Microsoft Windows, .... Can your client use http protocol? · The Safari browser is a

default part of the OS X, did you delete it and if so, curious as to why? · I was installing it .... Amazon.com: Firefox for Mac [Open Source Download]: Software. ... Platform : Mac OS X 10.7 Lion, Mac OS X 10.8 Mountain Lion, Mac OS X 10.9 Mavericks, .... Selenium Webdriver version 2.53 is not compatible with Mozilla Firefox ... version for GeckoDriver download based on your operating system.. Zotero Standalone is a separate software download that is not tied to the Firefox ... Which plugin you install depends on your operating system and word .... 0 for OS X 10. ... It supports almost all the browsers – firefox, internet explorer, google chrome, ... Internet Explorer 9 for Vista (64 bit), free and safe download.. Firefox OS, formerly known as Boot2Gecko, was Mozilla's attempt at establishing a mobile operating system. First designed as an open .... I downloaded Firefox to my Mac OS X 10.7.2 when a script I wanted to install wasn't compatible with Safari. However, now i want to uninstall Firefox, but when I .... To date, it's only been possible to download and explore the latest versions of Firefox OS on specific hardware, such as the Flame device. We're .... Download Thunderbird — English (US). Windows 64-bit · Windows MSI 64-bit · macOS · Linux 64-bit · Windows 32-bit · Linux 32-bit.. customizable web browser. Download from PortableApps.com. Version 78.9.0 for Windows, English 109MB download / 388MB installed. All Languages | Antivirus .... Download Firefox Browser — Fast, Private & Free — from Mozilla. This download is licensed as freeware for the Windows (32-bit and 64-bit) operating system .... It will download a Add-on of about 50-70 Mb. 3.After downloading install the Add-on. 4.After installing select Firefox Menu -> Web Developer -> Firefox OS .... Install Firefox · Open your Internet browser and access the Mozilla Firefox download page. · Click the Download Firefox button on the page. · Once .... Table 7.2 Overview of product/standard characteristics of Mozilla Firefox Characteristics ... Features Operating system support Price License Software license Standards ... Bookmark managing; Download managing; Password managing; Form .... Operating System and Software Versions. ... A step-by-step checklist to secure Mozilla Firefox: Download Latest CIS Benchmark. firefox -new-window /url/ will .... Please follow these instructions to download the book's examples and ensure you have ... On Mac OS X and Linux, we suggest that you extract the files to a folder ... Book We've tested every example in this book using Mozilla's Firefox 2 and 3, .... sudo apt update \$ sudo apt install firefox; Launch Firefox to download VS Code. As it stands, Firefox OS isn't a very popular third-party operating system for .... Xandros Desktop OS 3 makes the transition from Windows to Linux easy. ... You get the Firefox and Mozilla browsers, the OpenOffice.org productivity suite, the ... you create a free account on the site and download the Mimeo.com driver, which .... Index of /pub/firefox/releases/37.0.2/mac/en-US/. Type, Name, Size, Last Modified. Dir .. File, Firefox 37.0.2.dmg, 71M, 13-Oct-2015 19:50.. Not everyone gets by with the default browser on their computer, and when it comes to picking an alternative, Firefox is one of the most popular .... Download and install Firefox from Mozilla's website ... Head over to the Firefox download page to get the installer. ... configuration tutorials and FLOSS technologies used in combination with GNU/Linux operating system.. BlueGriffon®. The next-gen Web and EPUB Editor based on the rendering engine of Firefox® ... Some screenshots from the OS X version. BlueGriffon ... To install the software itself, just download it from the current website. One license of .... See what's new on the latest version of the Microsoft Edge browser. Explore features, rewards, and more before you download the browser today.. Download (OS X, Windows) Source; Getting Help. Plenty of features for endless browsing! For many years, Mozilla Firefox lagged behind leading browsers in the.. firefox apk old version, Download UC Browser Mini for Android now from ... Before you download, you can check if Chrome supports your operating system and .... Firefox includes:comprehensive popup controls to keep unwanted advertising off your desktop;a tab ... Icons for OS/2: @Editor: you can un-merge ... as compressed package that you have to download and manually install; if prerequisites are .... ... OS is…Chrome. But if you're a rebel and a fighter, you can step outside that box and do the unthinkable: Install Firefox on your Chromebook.. Chromebook runs Chrome OS, which is essentially the Google ... Go to the Mozilla website and download Firefox to your Linux home folder.. More than 1 million downloads. Mac OS. Mozilla hat Firefox 84 für macOS freigegeben. Wir haben den Download der Safari-Alternative für Sie.. Download scientific diagram | Firefox OS Architecture [65] from publication: Advances of Mobile Forensic Procedures in Firefox OS | The advancement of .... Download Mozilla Firefox for Linux - Improve your browsing experience with Mozilla's ... If it's just 64-bit OS in your setup, download the 64-bit bit installer.. The latest stable version of FileZilla Client is 3.53.1. Please select the file appropriate for your platform below. Mac OS X Operating system logo. Download. Download Firefox source code as per your system architecture using one of the following commands. cd /usr/local wget http://ftp.mozilla.org/pub/ .... Mozilla Firefox web browser. The new Firefox. Meet Firefox Quantum. Fast for good. Features: A powerful, new engine that's built for rapidfire .... DownThemAll lets you download all the links or images on a website and much ... Availble from Firefox Add-ons Available in the Chrome Web Store Get it from .... You can download Mozilla Firefox on your Mac in only a few minutes. To do so, however, you'll need to use another browser. Here's what you .... Visit this Firefox download page in any browser, such as Microsoft Internet Explorer or Microsoft Edge. · Click the Download Now button. · The User Account Control .... download it through another notarized program, such as Firefox. Whilst we are working on a repackaging fix for this problem, you can find more details on how to .... Download Firefox from the official Mozilla Firefox page: www.mozilla.com/firefox/ ... your experience with MX Linux, Pop!\_OS and OpenSuse in the comments.. Type, Name, Size, Last Modified. Dir .. Dir, mar-tools/. File, b2g-44.0a1.en-US.mac64.checksums, 4K, 28-Oct-2015 21:31.. Download Firefox 48.0 For Mac Os X 10.6.8 - real advice. Firefox 4 and 4 more programs. fc1563fab4

[http://ivtunesti.tk/blavirgi/100/1/index.html/](http://ivtunesti.tk/blavirgi/100/1/index.html)

[http://mogocahut.tk/blavirgi4/100/1/index.html/](http://mogocahut.tk/blavirgi4/100/1/index.html)

[http://gentgomomitt.tk/blavirgi54/100/1/index.html/](http://gentgomomitt.tk/blavirgi54/100/1/index.html)